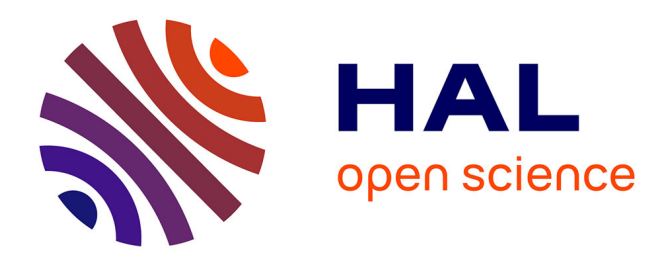

# **En quoi la connaissance des performances d'une méthode permet-elle d'optimiser la mise en place d'une expérimentation animale ?**

Agnès Thomas, Denys Durand, Isabelle Ortigues Marty

# **To cite this version:**

Agnès Thomas, Denys Durand, Isabelle Ortigues Marty. En quoi la connaissance des performances d'une méthode permet-elle d'optimiser la mise en place d'une expérimentation animale ?. Cahier des Techniques de l'INRA, 2010, pp.73-84. hal-02654647

# **HAL Id: hal-02654647 <https://hal.inrae.fr/hal-02654647>**

Submitted on 29 May 2020

**HAL** is a multi-disciplinary open access archive for the deposit and dissemination of scientific research documents, whether they are published or not. The documents may come from teaching and research institutions in France or abroad, or from public or private research centers.

L'archive ouverte pluridisciplinaire **HAL**, est destinée au dépôt et à la diffusion de documents scientifiques de niveau recherche, publiés ou non, émanant des établissements d'enseignement et de recherche français ou étrangers, des laboratoires publics ou privés.

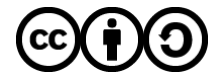

[Distributed under a Creative Commons Attribution - ShareAlike 4.0 International License](http://creativecommons.org/licenses/by-sa/4.0/)

# **En quoi la connaissance des performances d'une méthode permet-elle d'optimiser la mise en place d'une expérimentation animale ?**

*Agnès Thomas, Denys Durand et Isabelle Ortigues-Marty1*

**Résumé :** *Parmi les programmes de recherche conduits par l'Unité de recherche sur les herbivores, la mesure des flux de nutriments énergétiques à travers le foie nécessite de déterminer avec exactitude les concentrations sanguines de glucose au niveau des vaisseaux afférents (veine porte) et efférents (veine hépatique). Les faibles différences de concentrations attendues entre vaisseaux, rendent la mesure de ces concentrations déterminante. Par ailleurs, la lourdeur en coût et en temps, des expérimentations réalisées sur des animaux cathétérisés ne permet pas d'envisager plusieurs répétitions de la même expérimentation. Aussi, nous avons souhaité déterminer les performances de notre méthode de dosage du glucose (selon la norme V03-110) avant d'établir le plan expérimental. Nous avons ainsi montré que selon les exigences que l'on se fixe (niveau de probabilité de 0,05 ou 0,01 ; dosages effectués dans la même journée ou sur plusieurs jours), le nombre d'animaux nécessaire pour mettre en évidence d'éventuelles différences significatives entre traitements variait de 4 à 10. Cet article reprendra d'après cet exemple spécifique, les étapes de caractérisation d'une méthode de dosage ainsi que l'intérêt de l'utilisation des performances de la méthode pour l'établissement du plan expérimental.*

**Mots clefs :** caractérisation de méthode, plan expérimental, bilan hépatique, glucose,

# **1. Introduction**

 $\overline{a}$ 

L'unité de recherche sur les herbivores (URH) du centre Inra de Theix, regroupe 172 agents permanents répartis dans 8 équipes de recherche, un abattoir expérimental, une équipe de ressources techniques et administratives et une installation expérimentale. La mission de l'URH est de contribuer au **développement des systèmes durables d'élevage** des herbivores en accord avec les attentes sociétales, c'est-à-dire conciliant **viabilité socio-économique** et **développement rural**, **respect de l'environnement**, **qualité des produits** et **bien-être animal**. Pour répondre à ces missions, l'URH met en place des projets de recherche faisant intervenir de plus en plus de partenaires extérieurs (publics, privés ...). Les résultats obtenus à l'issue de ces projets sont valorisés principalement au travers de publications (environ 300 par an) et d'enseignements (320 heures/an).

Outre le fait que dans le cadre du référentiel "Qualité" INRA, les exigences concernant la fiabilité des résultats peut nécessiter que nos méthodes soient validées, une autre contrainte propre à notre secteur d'activité nous a conduits à réfléchir à une approche complémentaire de la *"validation de méthode"* qu'est la *"caractérisation de méthode"*. Cette approche peut complètement s'intégrer dans les dispositions déjà prises dans notre Unité pour répondre aux exigences du référentiel Inra de niveau 1 (Thomas A. et Durand D., 2009).

<sup>&</sup>lt;sup>1</sup> UR1213 URH - Unité de recherche sur les herbivores - NEM (Équipe Nutriments et Métabolismes) - INRA – F-63122 Saint-Genès-Champanelle  $\textcircled{2}$  04 73 62 45 43  $\textcircled{3}$  agnes.thomas@clermont.inra.fr F-63122 Saint-Genès-Champanelle  $\text{ }^{\textcircled{\textcircled{\textcirc}}}$  04 73 62 45 43  $\textcircled{\textcircled{\textcircled{\textcirc}}}$  agnes.thomas@clermont.inra.fr

Une grande partie des expérimentations sont conduites sur des animaux (bovins, ovins, caprins, rongeurs…) ce qui implique une approbation de nos protocoles par le comité d'éthique. La charte du comité d'éthique énoncée en 9 articles (Verschuere B., 2008), précise que le scientifique doit avoir employé toutes les stratégies débouchant sur une utilisation d'un nombre réduit et adéquat d'animaux pour obtenir des données suffisantes permettant de répondre à une question de recherche.

Nous allons montrer, à travers un exemple extrait d'une expérimentation conduite sur des moutons ce qu'apporte la caractérisation de méthodes par rapport aux exigences relatives à la démarche qualité et celles relatives à l'éthique animale. Nous aborderons successivement les différentes étapes de caractérisation d'une méthode en prenant l'exemple du dosage du glucose sanguin ; puis nous montrerons comment nous avons utilisé les résultats de cette caractérisation dans l'élaboration du plan expérimental.

# **2. Contexte expérimental**

Les finalités de l'équipe Nutriments et Métabolismes sont d'améliorer les qualités nutritionnelles et sensorielles de la viande de ruminant, tout en préservant les performances de croissance des animaux. Afin d'atteindre ces objectifs scientifiques, il est nécessaire d'évaluer la répartition des nutriments entre les tissus et les organes de manière à déterminer les étapes limitantes de l'utilisation métabolique des nutriments.

Pour évaluer la répartition des nutriments entre organes, il est impératif de mesurer au mieux la quantité de nutriments qui entre (flux afférent) et qui sort (flux efférent) des organes d'intérêt (Majdoub L. *et al.,* 2003). Pour répondre à cette problématique, l'équipe a mis en place une approche chirurgicale permettant de prélever du sang à l'entrée et à la sortie des organes d'intérêt (pose de cathéters implantés en chronique), et de mesurer les débits sanguins des vaisseaux cathétérisés (pose de sondes débimétriques ou dilution de marqueur). Ainsi il est possible de mesurer des flux de nutriments entre organes et d'en calculer les flux nets au travers des organes (de production ou captation) au cours de la journée en fonction de différents facteurs de variation (composition de la ration, niveau de production, état physiologique de l'animal…). Parmi les différents nutriments d'intérêt, le glucose est l'un des principaux nutriments énergétiques étudié (Ortigues I. et Visseiche A.-L., 1995), c'est pourquoi nous développerons dans cet exemple la caractérisation de cette méthode.

# **3. Méthode de dosage du glucose**

#### **3.1 Principe du dosage**

La concentration en glucose est déterminée sur un échantillon sanguin prélevé sur anticoagulant (EDTA ou Héparine de lithium). L'échantillon sanguin est déprotéinisé immédiatement pour minimiser la glycolyse qui peut conduire à une sous estimation de la concentration de glucose d'environ 10 à 20 % (Kunst *et al.,* 1984).

La déprotéinisation est réalisée en ajoutant 2 volumes d'acide perchlorique à 0.6 mol/l dans un volume de sang fraîchement prélevé. Le surnageant obtenu après une centrifugation de 20 mn à 4500 tours / mn est récupéré puis conservé à -20°C jusqu'à l'analyse.

La détermination du glucose sanguin est ensuite réalisée sur le surnageant en présence de deux enzymes l'hexokinase et la glucose-6-phosphate deshydrogénase (G-6-PDH) selon la méthode décrite par Bergmeyer *et al.,* (1974).

Le glucose est phosphorylé par l'adénosine triphosphate (ATP) au cours d'une réaction enzymatique catalysée par l'hexokinase, pour produire du glucose-6-phosphate (G-6-P) selon l'équation :

D - Glucose + ATP 
$$
\xrightarrow{\text{Hexokinase}}
$$
 G - 6 - P + ADP

Le glucose-6-phosphate est ensuite oxydé en 6-phosphogluconate avec la réduction du NAD<sup>+</sup> en NADPH par l'action de la G-6-PDH.

$$
G - 6 - P + NAD^+ \xrightarrow{G - 6-DH} 6 - Phosphogloconate + NADPH + H^+
$$

La quantité de NADPH formé est proportionnelle à la concentration du glucose présent dans l'échantillon et son absorbance est mesurée à 340 nm.

La quantité de glucose présent dans les échantillons sanguins, exprimé en g/l, est prédite à partir d'une équation d'étalonnage de type  $y = ax + b$ , établie à partir d'une gamme étalon.

#### **3. 2 Principe de la caractérisation**

#### *Rappel des principes de la caractérisation de méthode*

De manière générale, la caractérisation d'une méthode sert à démontrer, à partir de données expérimentales, que les performances de la méthode permettent de répondre aux exigences de l'usage auquel elle est destinée (NF ISO 17025, mai 2000). La caractérisation est l'étape ultime du développement d'une nouvelle méthode analytique avant son application en routine ce qui suit la logique du cycle de vie d'une méthode d'analyse (**figure 1**). Elle doit donc être réalisée lorsque les étapes de mise au point et/ou d'optimisation ont été finalisées et que le mode opératoire ait été rédigé (Feinberg M., Septembre 2001).

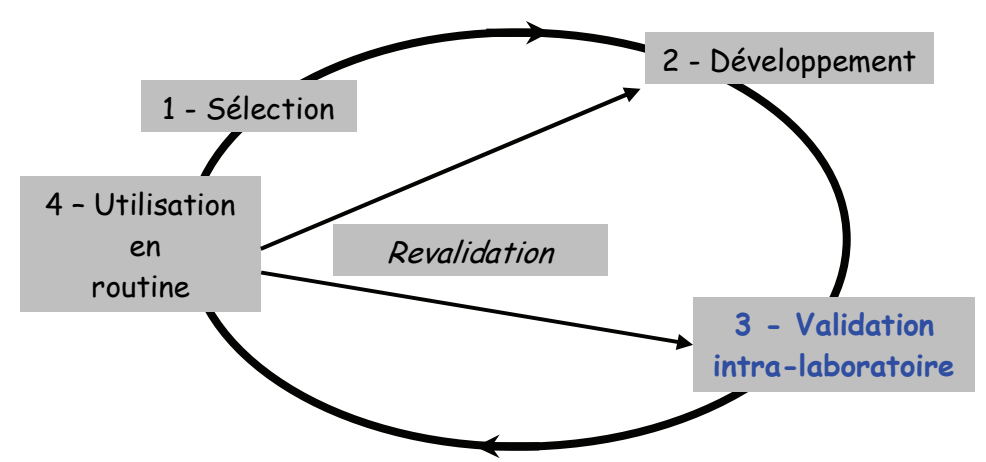

**Figure 1 :** *cycle de vie d'une méthode d'analyse*

La caractérisation d'une méthode d'analyse s'effectue selon une procédure bien définie (protocole de caractérisation) établie d'après la norme AFNOR V03-110 et les recommandations de Max Feinberg (Feinberg M., 2001).

Les performances d'une méthode sont évaluées selon plusieurs critères. Les critères les plus fréquents sont la linéarité, la spécificité, la répétabilité, la fidélité intermédiaire, la justesse, la limite de détection et la limite de quantification (Feinberg M.,  $2010^{\circ}$ ).

Lorsque cette procédure de caractérisation est achevée, l'analyste doit confronter les résultats obtenus pour chacun des critères aux exigences définies par le chercheur de manière à vérifier que la méthode sera en mesure d'y répondre. C'est seulement après cette étape que la méthode d'analyse pourra être utilisée en routine.

#### **3. 3 Caractérisation de la méthode**

Nous avons choisi, dans le cas du dosage du glucose, de déterminer les performances de la méthode au travers des critères suivants : linéarité, limite de détection et de quantification et fidélité.

Les différents calculs ont été effectués à l'aide d'une application développée sous Excel (A. Thomas, M. Feinberg, Y. Anglaret et D. Durand - Mars 2000), les tableaux de résultats étant pour la plupart issus directement de l'application Excel.

#### **3.3.1 Linéarité de la « fonction de réponse »**

#### *Objectif*

Dans la méthode que nous avons développée, la quantité de glucose sanguin est obtenue à partir d'une méthode indirecte qui nécessite la mise en place d'un étalonnage. La linéarité d'une méthode est sa capacité, à l'intérieur d'un certain domaine, à fournir des résultats directement proportionnels à la concentration en analyte à doser. Le test de linéarité va permettre de vérifier la validité du modèle de régression et de vérifier le domaine d'étalonnage pour en déduire les caractéristiques d'étalonnage. Il faut donc choisir *a priori* le domaine d'étalonnage. Nous avons choisi celui-ci à partir des « exigences » inhérentes à l'expérimentation elle-même, à savoir une « plage » de concentration variant 0,40 et 0,80g/l.

#### *Organisation*

Les exigences de la norme V03-110 préconisent pour mettre en évidence une non-linéarité au risque de 1% de préparer, un minimum de 5 solutions étalons et de faire 5 répétitions de chacune d'elle. Nous avons choisi de tester 9 niveaux de concentrations analysés sur 9 journées. Les niveaux de concentrations ont été répartis régulièrement entre 0 à 1,6 g/l, donc encadrant largement la « plage » de concentration souhaitée au départ (0,40 et 0,80 g/l) de façon à pouvoir utiliser cette méthode dans d'autres situations physiologiques plus "extrêmes" (comme lors d'un stress intense, lors des phases peripartum …).

Les niveaux de concentration ont été préparés par dilutions indépendantes les unes des autres à partir d'une solution mère de glucose à 2 g/l (Sigma). L'analyse des 9 niveaux de concentration a été répétée sur 9 jours à partir de solution fraîchement préparée de manière à éviter tout biais systématique (**tableau 1**). Les essais ont été organisés en suivant le tableau cidessous :

| <b>Niveaux</b>          | <b>Séries</b><br>(Jours) | <b>Concentrations des</b><br>points de gamme (y) | Réponses instrumentales<br>$\mathbf{x}$ |
|-------------------------|--------------------------|--------------------------------------------------|-----------------------------------------|
|                         |                          |                                                  | Y11                                     |
|                         | $\cdot \cdot \cdot$      |                                                  | $\cdot \cdot \cdot$                     |
|                         | Q                        |                                                  | Y19                                     |
| $\mathfrak{D}$          |                          | 0.2                                              | Y12                                     |
|                         | $\cdot \cdot \cdot$      | $\cdot \cdot \cdot$                              | $\cdot \cdot \cdot$                     |
|                         | $\Omega$                 | 0.2                                              | Y29                                     |
| $\bullet\bullet\bullet$ | $\cdot \cdot \cdot$      | $\cdot \cdot \cdot$                              | $\ddotsc$                               |
| q                       |                          | 1.6                                              | Y91                                     |
|                         | $\cdot \cdot \cdot$      | $\cdot \cdot \cdot$                              | $\cdot \cdot \cdot$                     |
|                         | Q                        |                                                  |                                         |

**Tableau 1** *: tableau récapitulatif de l'organisation des essais conduits en vue de la détermination des performances d'étalonnage du glucose* 

#### *Évaluation des caractéristiques*

Après réalisation du plan expérimental complet, la première étape consiste à établir la fonction de réponse la plus appropriée à nos données. Dans notre exemple, nous avons délibérément testé le modèle linéaire, la grande majorité de nos méthodes utilisées dans l'unité obéissant à ce modèle. Le modèle de régression que nous avons testé était donc le suivant :

$$
y = a_1 x + a_0
$$

où :

y : la concentration

 $a_1$  : la pente

x : la réponse instrumentale (densité optique (DO))

a<sub>0</sub> : l'ordonnée à l'origine

La méthode utilisée pour réaliser le test de linéarité met en œuvre un test d'erreur d'adéquation du modèle basé sur l'analyse de variance. Ce test consiste à décomposer la somme des carrés des écarts des réponses, en différentes SCE, selon l'équation ci-dessous :

$$
SCE_{y} = SCE_{e} + SCE_{em} + SCE_{reg}
$$

où :

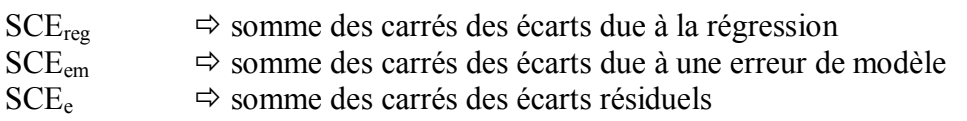

Le test de linéarité va permettre de vérifier 2 hypothèses :

- le modèle choisi est-il acceptable ?
- le domaine d'étalonnage est-il jugé acceptable, c'est à dire n'existe-t-il pas une courbure significative dans le domaine choisi ?

#### *Résultats*

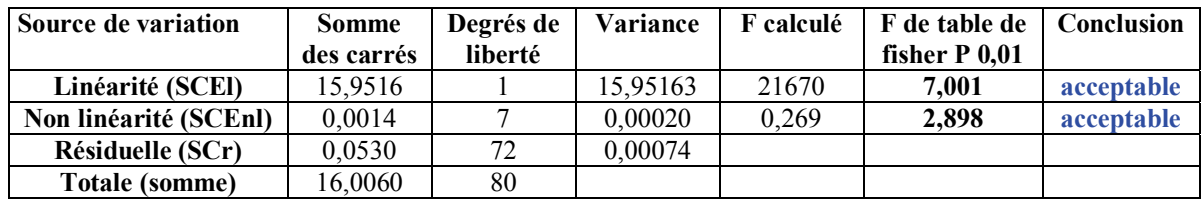

**Tableau 2** : résultats du test de linéarité du modèle d'étalonnage

Au vu des résultats statistiques **(tableau 2**) entre les concentrations 0 et 1,6 g/l, le modèle de régression choisi est acceptable (F calculé > F limite déterminé à partir de la table de Fisher) et le modèle est linéaire dans tout le domaine choisi (F calculé < F critique déterminé à partir de la table de Fisher).

A partir de ces données ayant permis d'établir la fonction réponse il est possible de déterminer les limites de détection et de quantification.

#### **3.3.2 Limite de détection et de quantification**

#### *Objectif*

Il est important pour le chercheur de connaître ces limites qui pourront lui permettre de savoir à partir de quelle concentration il pourra mettre en évidence avec certitude la présence de l'analyte recherché (ici le glucose) (limite de détection) et à partir de quelle concentration il pourra garantir la fiabilité de son résultat et donc en tirer une interprétation mécanistique (limite de quantification).

#### *Organisation*

L'estimation des limites de détection et de quantification a été réalisée à partir des paramètres obtenus à partir du modèle linéaire de la fonction de réponse.

#### *Évaluation des limites de détermination*

Les mesures collectées sont utilisées pour calculer la sensibilité ou pente  $(a_1)$  et son écart-type  $(s_{a1})$ , ainsi que le blanc ou ordonnée à l'origine  $(a_0)$  et son écart-type  $(s_{a0})$ .

Les limites de détection et de quantification sont déterminées de la façon suivante :

Limite de détection (LD) = 
$$
\frac{a_0 + 3 S_{a0}}{a_1}
$$

Limite de quantification (LQ) = 
$$
\frac{a_0 + 10 \mathcal{S}_{a_0}}{q_1}
$$

#### *Résultats*

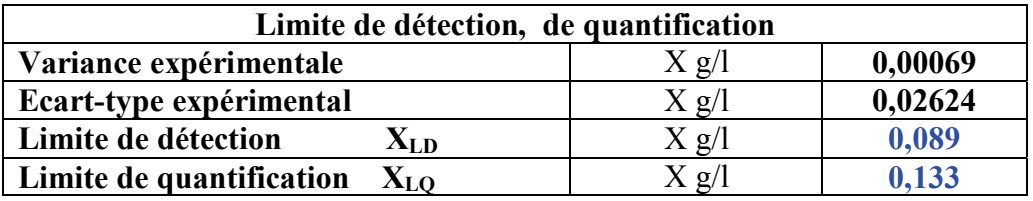

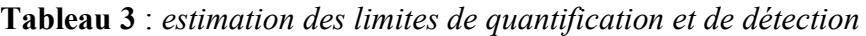

Comme nous pouvons le lire dans le **tableau 3**, la limite de détection est de 0,089 g/l, la valeur à partir de laquelle nous pouvons garantir la fiabilité de notre mesure (P<0,01) est de  $0,133 \text{ g/l}$ .

#### **3.3.3 Fidélité**

#### *Objectif*

Ce test va permettre à l'analyste d'estimer la dispersion associée à la mesure (erreur aléatoire). Elle peut être évaluée dans plusieurs conditions, de répétabilité (intra-série ou intra-jour), de fidélité intermédiaire (inter-jours) et de reproductibilité (inter-laboratoires). Dans cette approche, nous n'avons traité que les conditions de répétabilité et de fidélité intermédiaire.

#### *Organisation*

Afin de répondre aux besoins de l'étude, ce test a été réalisé sur la matrice d'intérêt, à savoir un échantillon sanguin d'ovin situé dans des conditions physiologiques de base. Cet échantillon a été traité comme les échantillons expérimentaux c'est-à-dire qu'après prélèvement au niveau de la veine jugulaire, le sang a été déprotéinisé, aliquoté puis conservé  $\hat{a}$  -20 $\hat{C}$ .

Ensuite, un aliquote d'échantillon déprotéinisé a été analysé en triple (conditions de répétabilité) et répété sur 9 jours (conditions de fidélité intermédiaire). Le nombre de répétitions intra et inter journée (ou série) a été défini en fonction des exigences de la norme française (NF ISO 5725-1, 1994) qui recommande de faire au moins 8 séries d'au moins 2 répétitions de l'échantillon.

#### *Évaluation des caractéristiques*

Ce test utilise comme modèle statistique, une analyse de variance à un seul facteur à effet aléatoire. Cette analyse permet de déterminer l'écart-type de répétabilité, de fidélité intermédiaire ainsi que les limites de répétabilité et de fidélité intermédiaire pour un risque d'erreur de 5%.

#### *Résultats*

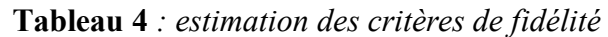

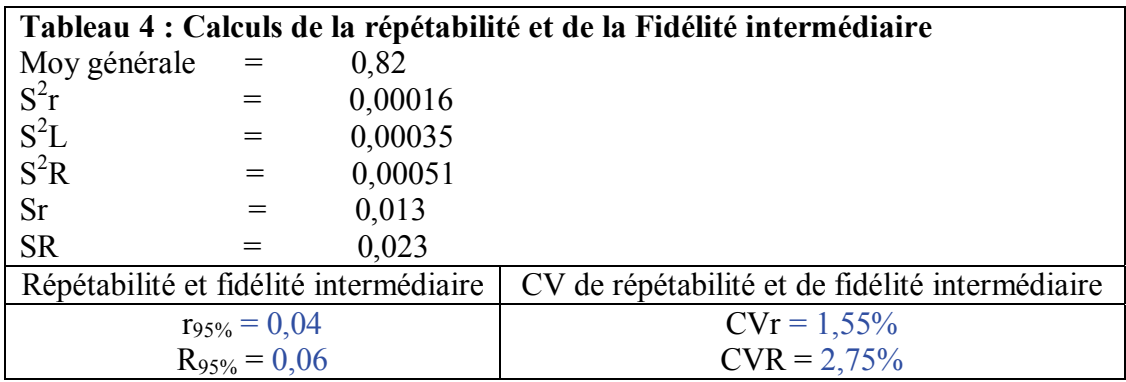

La méthode enzymatique que nous avons utilisée pour doser le glucose sanguin est caractérisée par des coefficients de variation (CV) de répétabilité de 1,55% et de fidélité intermédiaire de 2,75%.

#### **3.3.4 Conclusion**

La méthode sélectionnée et développée sur du sang ovin permet de déterminer des concentrations de glucose comprises entre 0,13 g/l et 1,6 g/l avec des performances qui nous apparaissent comme très satisfaisantes par rapport aux variations attendues pour la majorité des études conduites dans notre équipe.

Par ailleurs, il apparaît important que l'on puisse associer les performances ainsi déterminées aux besoins spécifiques de certaines expérimentations en particulier dans le cas d'expérimentation exigeant une très bonne limite de quantification. Nous allons dans la suite de cet article illustrer par un exemple d'expérimentation conduite dans notre équipe cette exploitation des performances d'une méthode.

# **4. Exemple d'utilisation des caractéristiques d'une méthode à l'établissement du plan expérimental**

#### **4.1 Objectifs**

Lors de la mise en place d'une expérimentation, le chercheur formule une hypothèse à tester, pour répondre à une question scientifique élaborée à partir des connaissances disponibles. Il doit ensuite élaborer le protocole expérimental et faire des choix « opérationnels » les plus appropriés pour tester l'hypothèse émise. Pour cela, le chercheur doit sélectionner les variables qu'il voudra mesurer mais également la méthode de dosage de ces variables. Le choix des méthodes associées aux variables dépend de leur facilité de mise en œuvre, de l'équipement disponible dans l'équipe, du coût mais peut également dépendre des performances exigées. C'est sur ce dernier point que nous allons particulièrement insister.

#### **4.2 Contraintes liées à l'expérimentation**

Nous avons dans un premier temps réalisé des pré-essais sur des animaux recevant différentes rations alimentaires. Nous avons ainsi mesuré les concentrations en glucose dans plusieurs vaisseaux d'intérêt comme l'aorte, la veine porte, la veine sus-hépatique et la veine iliaque pour étudier les flux nets de glucose à travers le foie, le tube digestif et le train arrière. Nous avons déterminé les variations de concentrations en glucose au cours de la journée et ceci pour chacun des vaisseaux et en fonction des différents traitements expérimentaux appliqués aux animaux (niveaux d'énergie variables entre lots). Il est apparu clairement que la différence minimale en glucose entre vaisseaux relevée parmi ces traitements expérimentaux était voisine de 0,050 g/l soit seulement 8 % des concentrations moyennes habituellement enregistrées chez des ovins. Compte tenu de ces différences attendues et des performances de notre méthode nous avons pu apporter des éléments objectifs de choix pour l'élaboration du plan expérimental. C'est ce que nous allons présenter dans la suite de ce paragraphe.

#### **4.3 Quel plan expérimental mettre en place ?**

D'après le principe de l'intervalle de confiance, il est possible de calculer le nombre d'animaux théorique à mettre en expérimentation par lot (par traitement alimentaire) pour mesurer avec une incertitude contrôlée les différences entre vaisseaux. Le calcul (**équation 1**) fait intervenir la différence (Δ) entre traitements (ici entre vaisseaux), les écarts-types de répétabilité ou de fidélité intermédiaire de la méthode (σ) et le nombre de répétitions de la mesure (n) qui correspond ici au nombre d'animaux par traitement.

#### **Equation 1**

$$
\Delta \ge 2 \times \left( t \times \frac{\sigma}{\sqrt{n}} \right)
$$

 $O$ ù ·

 $\Lambda$  = différence

 $t =$  variable de Student (probabilité 0,05 ou 0,01)

σ = écart-type de répétabilité ou écart-type de fidélité

 $n =$  nombre d'animaux

Nous avons simulé plusieurs situations :

- soit les analyses de glucose peuvent-être réalisées lors d'une même série de dosage (donc le même jour), et dans ce cas nous avons utilisé l'écart type de répétabilité, soit elles sont réalisées sur plusieurs jours et dans ce cas nous avons utilisé l'écart-type de fidélité intermédiaire. Ces deux situations peuvent être rencontrées dans les études mises en œuvre par l'équipe de recherche.
- nous avons fixé 2 niveaux de confiance habituellement utilisés en biologie et qui sont 0,01 et 0,05.

|                  | <b>Différences</b>    |       | <b>Différences</b>     |       |
|------------------|-----------------------|-------|------------------------|-------|
| $\sigma$         | Répétabilité          |       | Fidélité intermédiaire |       |
|                  | $(0,013 \text{ g/l})$ |       | $(0,023 \text{ g/l})$  |       |
| P<br>$\mathbf n$ | 0,05                  | 0,01  | 0,05                   | 0,01  |
| $\overline{2}$   | 0,413                 | 2,071 | 0,234                  | 1,170 |
| 3                | 0,114                 | 0,264 | 0,065                  | 0,149 |
| $\overline{4}$   | 0,073                 | 0,134 | 0,041                  | 0,076 |
| 5                | 0,057                 | 0,095 | 0,032                  | 0,054 |
| 6                | 0,048                 | 0,076 | 0,027                  | 0,043 |
| 7                | 0,043                 | 0,064 | 0,024                  | 0,036 |
| 8                | 0,038                 | 0,057 | 0,022                  | 0,032 |
| 9                | 0,035                 | 0,051 | 0,020                  | 0,029 |
| 10               | 0,033                 | 0,047 | 0,019                  | 0,027 |
| 11               | 0,031                 | 0,044 | 0,017                  | 0,025 |
| 12               | 0,029                 | 0,041 | 0,017                  | 0,023 |

**Tableau 5** *: nombre d'animaux à utiliser selon les conditions de dosage et précision recherchées*

Le **tableau 5** rassemble les résultats de ces simulations et montre clairement que pour mettre en évidence une différence de concentration en glucose entre vaisseaux avec la probabilité la plus exigeante (P<0,01) il serait nécessaire de conduire 10 ou 6 animaux selon que le laboratoire réalise tous les dosages dans une même série avec le même opérateur (conditions de répétabilité) ou dans des séries différentes (conditions de fidélité intermédiaire). Le nombre d'animaux se réduit à 6 (condition de répétabilité) ou 4 (condition de fidélité intermédiaire) si l'expérimentateur n'exige qu'une probabilité de 5 %. Ainsi, il apparait clairement que le nombre d'animaux à mettre en expérimentation est variable selon les possibilités analytiques du laboratoire et les exigences du chercheur en termes de niveau statistique souhaité.

# **Conclusion**

La caractérisation d'une méthode permet donc de connaître les performances de cette méthode et d'en déduire des indications précieuses pour l'élaboration du plan expérimental à mettre en œuvre. Elle garantit que le dosage effectué est compatible avec les « possibilités » qu'offre la méthode (mesure réalisée au dessus de la limite de quantification, dans le domaine de linéarité, avec une incertitude liée aux critères de fidélité…). En revanche, elle ne permet pas d'accompagner la valeur rendue au commanditaire avec des incertitudes connues.

Il apparaît clairement que la validation de méthode, telle qu'elle sera abordée dans les chapitres suivants, permet à l'analyste de garantir que chaque mesure réalisée avec cette méthode sera « accompagnée » d'une limite d'acceptabilité et d'un intervalle de tolérance qui définissent des incertitudes sur la valeur transmise au commanditaire. Ces deux paramètres, limite d'acceptabilité et intervalle de tolérance, sont fixés par le futur utilisateur (le plus souvent le chercheur) et/ou par l'analyste en fonction de ses besoins (Feinberg M., 2010<sup>b</sup>).

### **Bibliographie**

- Bergmeyer H.U., Bernt, Schmit F. and Stork H. (1974) Determination with hexokinase and glucose-6-phosphate dehydrogenase. *In* "Methods of enzymatic analysis" volume 3rd ed. H.U. Bergmeyer Verlag Chemie Academic Press, Inc. 1196-1227
- Feinberg M. (2001) Validation interne des méthodes d'analyse. Techniques de l'ingénieur. Mesures – Analyse – Qualité et sécurité au laboratoire. P224, 1-23
- Feinberg M. (2010<sup>a</sup>) Principes et vocabulaire *in* Validation des méthodes d'analyse quantitative par le profil d'exactitude. *Le Cahier des Techniques de l'Inra,* numéro spécial  $\cdot$  13-25
- Feinberg M. (2010<sup>b</sup>) Mise en œuvre du profil d'exactitude *in* Validation des méthodes d'analyse quantitative par le profil d'exactitude. *Le Cahier des Techniques de l'Inra*, numéro spécial : 27-44
- Kunst A. *et al.*, (1984) D-glucose. UV-methods withhexokinase and glucose-6-phosphate dehydrogenase. *In* Methods of Enzymatic Analysis. 3<sup>rd</sup> edition. H. U. Bergemeyer, editor. Verlag Chemie, Weinheim, Germany, 163-172
- Majdoub L. *et al.,* (2003) Intraruminal propionate supplementation modifies hindlimb energy metabolism without changing the splancnic release of glucose *in* growing lambs. British Journal of Nutrition 89, 39-50
- Ortigues I. et Visseiche A.-L. (1995) Whole-body fuel selection in ruminants : nutrient supply and utilization by major tissues. Proceedings of the Nutrition Society 54, 235-251
- Thomas A. et Durand D. (2009) Démarche qualité de l'unité de recherche sur les herbivores, Inra. *In* La démarche qualité dans la recherche publique et l'enseignement supérieur. Editions QUAE. Granier C., Mas L.-Y., Finot L., Arnoux B., Pasqualini N., Dollé V. coordinateurs. 13, 121-131
- Verschuere B. (2008) Expérimentation animale : les comités d'éthique en 2008. Bull. Acad. Vét. France. Tome 161 N°5 http://www.academie-veterinaire-defrance.org/ (Consulté le 5/2/2010)
- NF ISO 5725-1, (Décembre 1994) Exactitude (justesse et fidélité) des résultats et méthodes de mesure. Partie 1 : Principes généraux et définitions.
- NF V03-110, (Décembre 1998) Procédure de validation intralaboratoire d'une méthode alternative par rapport à une méthode de référence. AFNOR
- NF ISO/CEI 17025, (Mai 2000) Prescriptions générales concernant la compétence des laboratoires d'étalonnages et d'essais. AFNOR

Application dans les laboratoires à l'Inra